# Politechnika Krakowska im. Tadeusza Kościuszki

# Karta przedmiotu

obowiązuje studentów rozpoczynających studia w roku akademickim 2020/2021

Wydział Mechaniczny

Kierunek studiów: Inżynieria Produkcji Produkcji Profil: Ogólnoakademicki Profil: Ogólnoakademicki

Forma sudiów: niestacjonarne kod kierunku: R

Stopień studiów: II

Specjalności: Bez specjalności blok wybieralny A

### 1 Informacje o przedmiocie

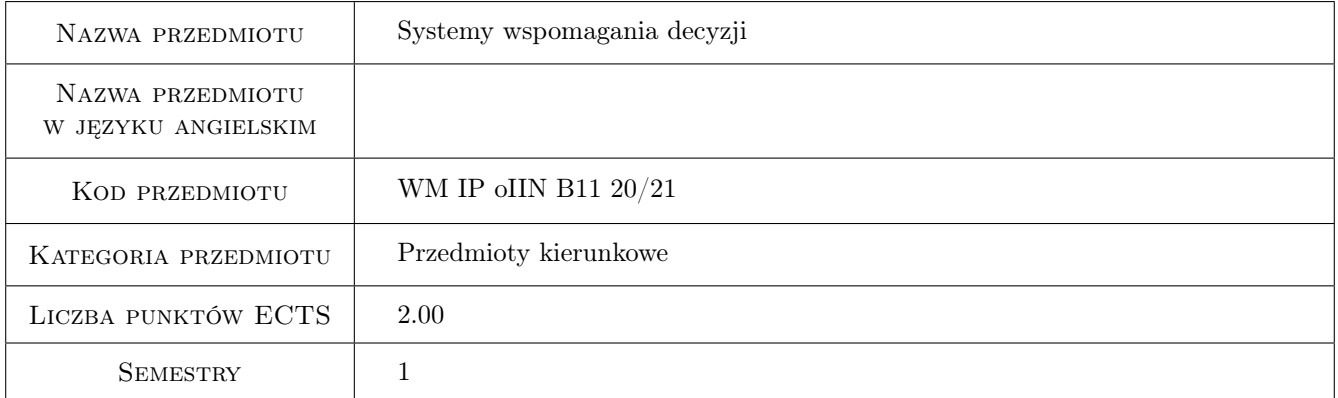

# 2 Rodzaj zajęć, liczba godzin w planie studiów

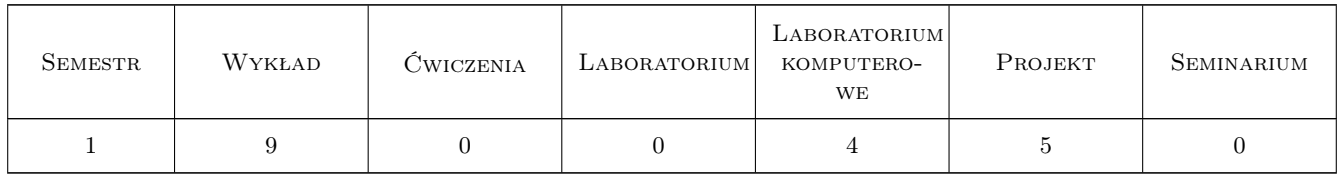

### 3 Cele przedmiotu

Cel 1 Prezentacja zagadnienia i systemów komputerowego wspomagania decyzji. Nabycie umiejętności modelowania i rozwiązywania różnorodnych problemów decyzyjnych przy wykorzystaniu programów komputerowych, realizując pracę w zespole

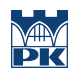

# 4 Wymagania wstępne w zakresie wiedzy, umiejętności i innych **KOMPETENCJI**

### 5 Efekty kształcenia

- EK1 Wiedza Absolwent zna i rozumie w pogłębionym stopniu metody matematyczne służące do rozwiązywania i modelowania zagadnień inżynierskich i problemów zarządzania
- EK2 Wiedza Absolwent zna oprogramowania służącego do komputerowego wspomagania systemów zarządzania produkcją oraz planowania zasobów przedsiębiorstwa.
- EK3 Umiejętności Absolwent potrafi dokonać wstępnej analizy ekonomicznej podejmowanych działań inżynierskich, uwzgledniając w szczególności koszty i nakład pracy.
- EK4 Kompetencje społeczne Jest przygotowany do pracy w zespole

# 6 Treści programowe

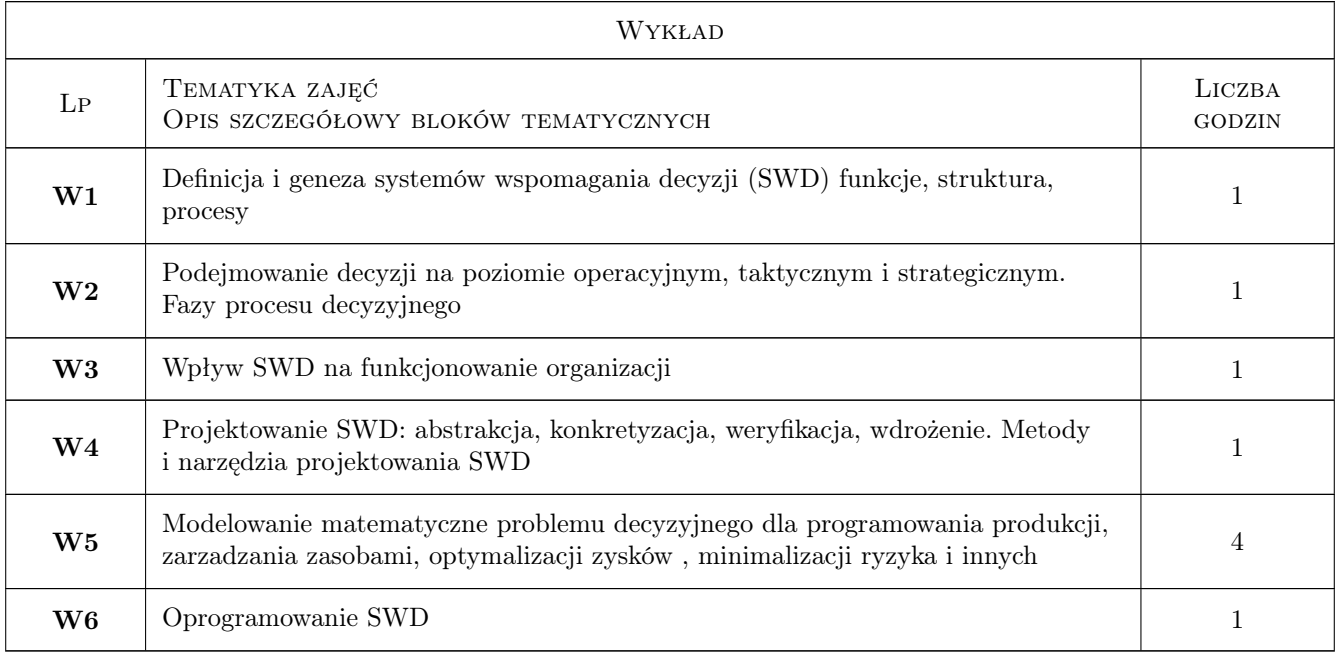

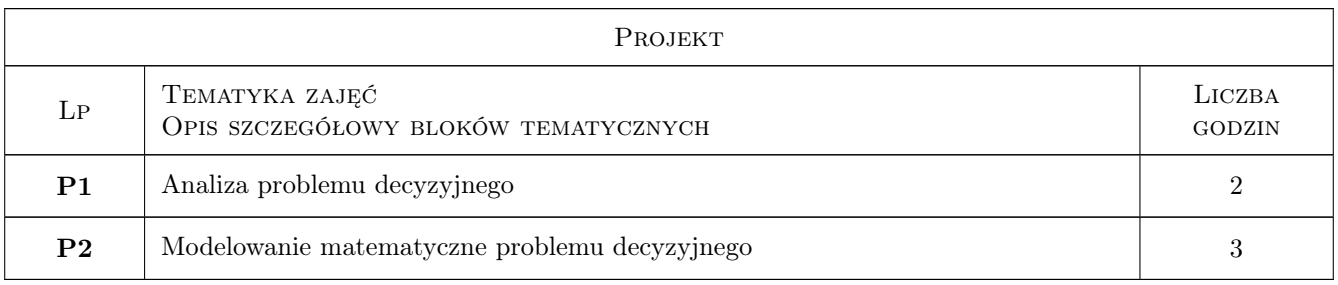

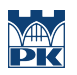

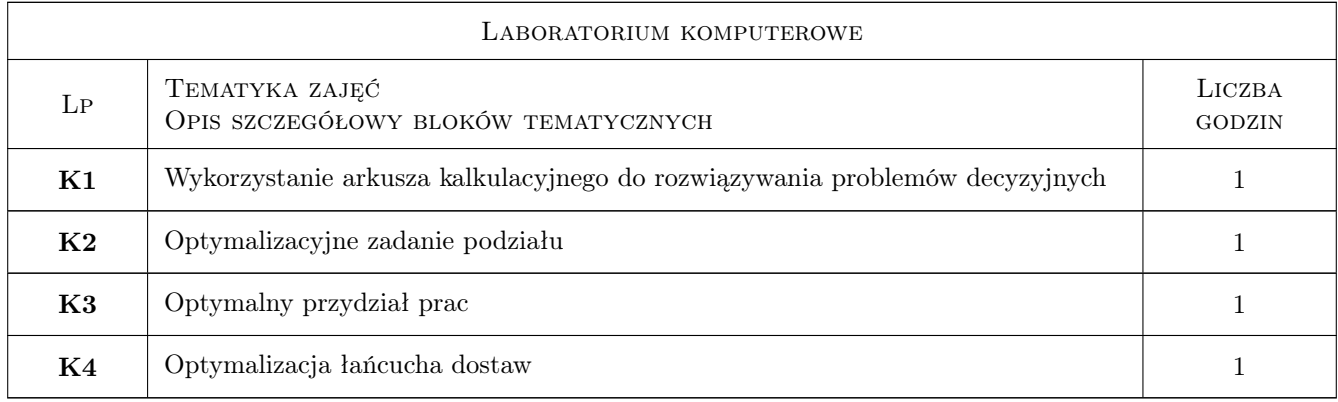

# 7 Narzędzia dydaktyczne

- N1 Wykłady
- N2 Ćwiczenia projektowe
- N3 Praca w grupach
- N4 laboratoria komputerowe

# 8 Obciążenie pracą studenta

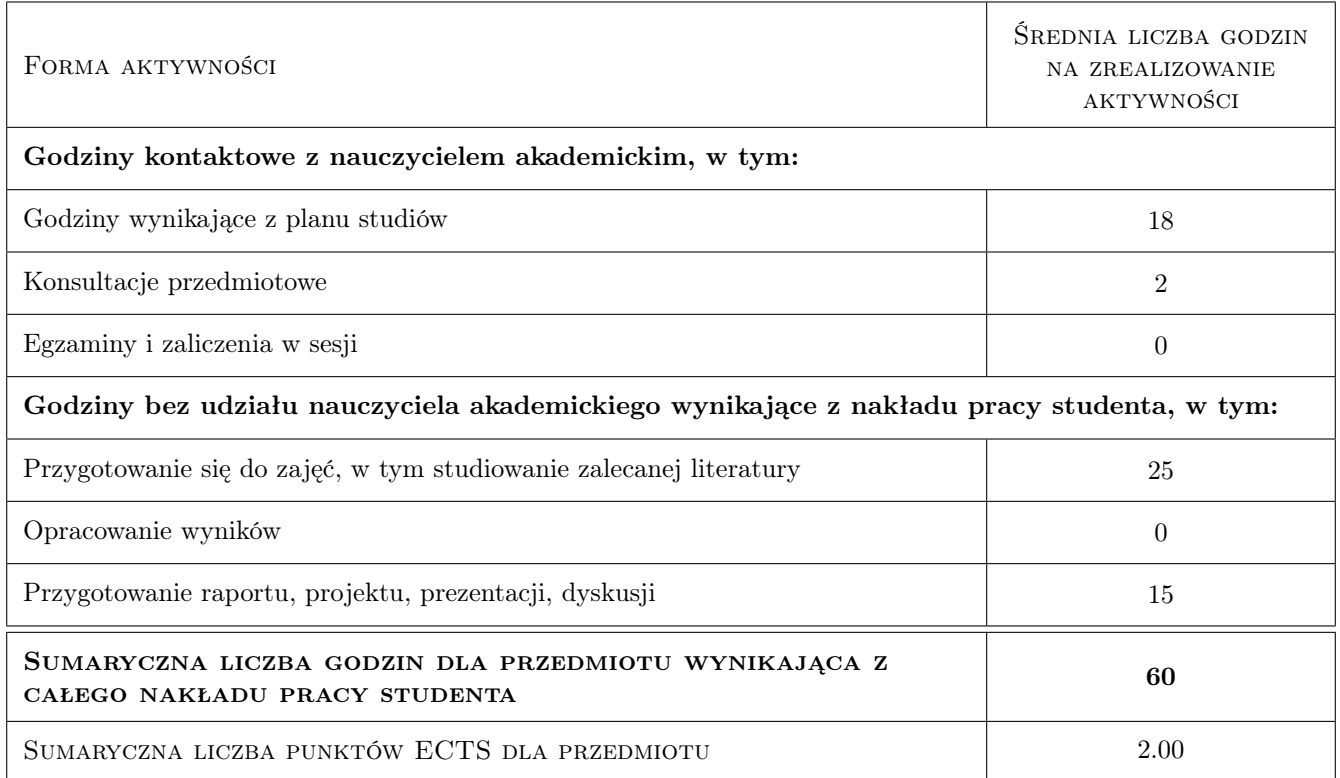

# 9 Sposoby oceny

#### Ocena formująca

- F1 Ocena zaliczenia wykładów
- F2 Ocena ocena projektu
- F3 Ocena prezentacji

#### Ocena podsumowująca

P1 Średnia ważona ocen formujących

#### Warunki zaliczenia przedmiotu

W1 Zaliczenie wszystkich form zajęć

#### Ocena aktywności bez udziału nauczyciela

B1 Ocena projektu

#### Kryteria oceny

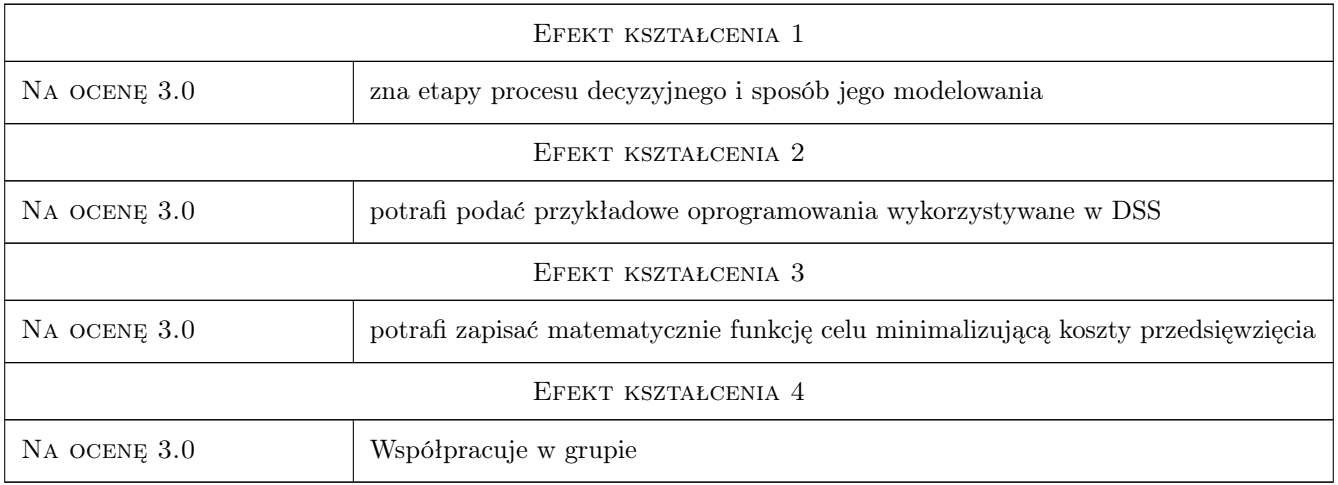

# 10 Macierz realizacji przedmiotu

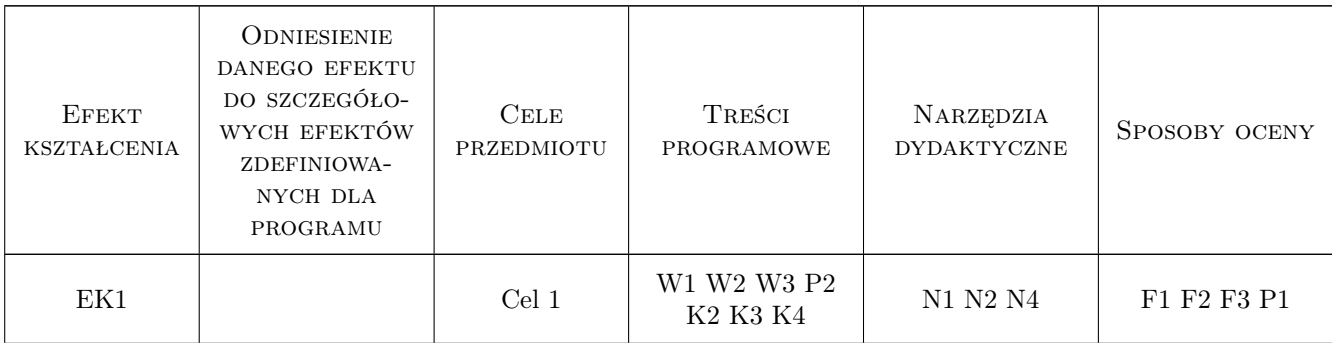

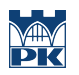

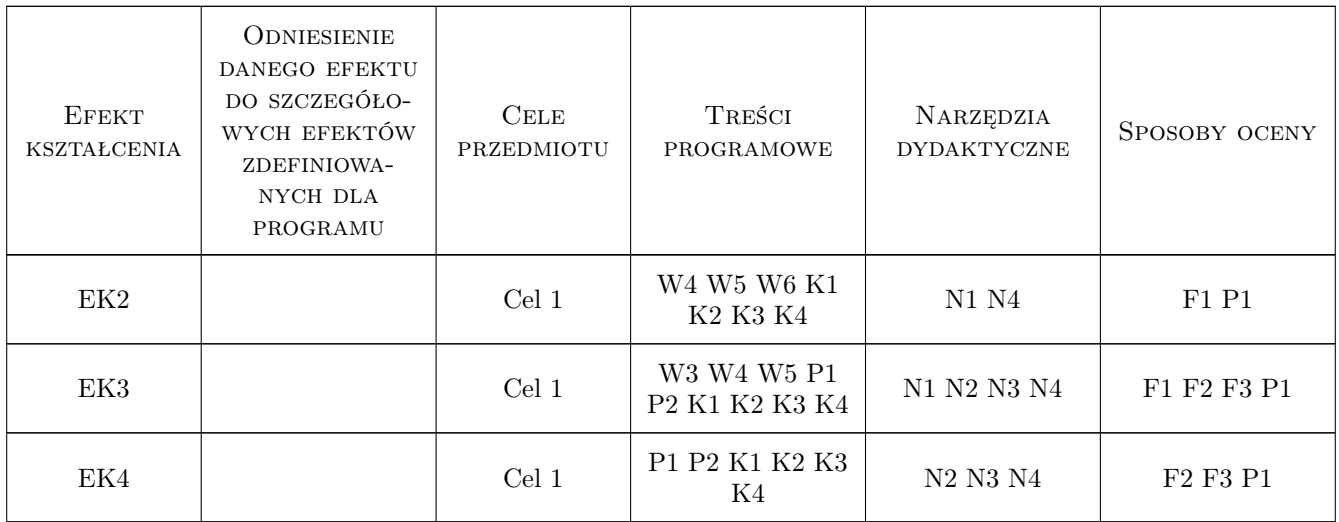

## 11 Wykaz literatury

#### Literatura podstawowa

[1 ] Kwiatkowska A.M. — Systemy wspomagania decyzji, Warszawa, 2007, PWN

#### Literatura uzupełniająca

[1 ] R. Knosal (red) — Komputerowe wspomaganie zarzadzania przedsiebiorstwem, Kraków, 2007, Polskie Towarzystwo Ekonomiczne

#### Literatura dodatkowa

[1 ] Probst G., Raub S. — Zarzadzanie wiedza w organizacji, Kraków, 2002, Oficyna Ekonomiczna

### 12 Informacje o nauczycielach akademickich

#### Osoba odpowiedzialna za kartę

dr inż. Barbara, Aleksandra Juras (kontakt: juras@mech.pk.edu.pl)

#### Osoby prowadzące przedmiot

1 dr inż. Barbara, Aleksandra Juras (kontakt: juras@mech.pk.edu.pl)

2 dr inż. Robert Kupiec (kontakt: rkupiec@mech.pk.edu.pl)

# 13 Zatwierdzenie karty przedmiotu do realizacji

(miejscowość, data) (odpowiedzialny za przedmiot) (dziekan)

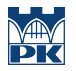

PRZYJMUJĘ DO REALIZACJI (data i podpisy osób prowadzących przedmiot)

. . . . . . . . . . . . . . . . . . . . . . . . . . . . . . . . . . . . . . . . . . . . . . . .

. . . . . . . . . . . . . . . . . . . . . . . . . . . . . . . . . . . . . . . . . . . . . . . .